# LIFAP1 – TD 8 : Tableaux 1D et 2D

*Objectifs* : Apprendre à manipuler les tableaux à deux dimensions et approfondir l'utilisation des tableaux à 1 dimension

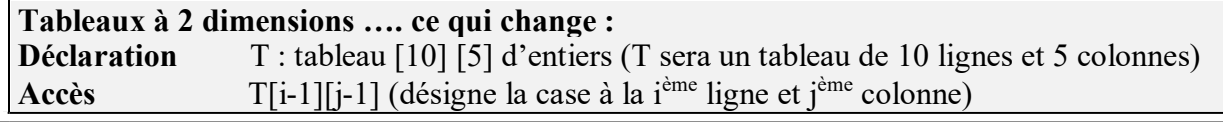

1. Écrire l'algorithme d'un sous-programme qui calcule et "retourne" un tableau 1D contenant les N premiers termes de la suite Un définie par :

$$
U_0 = 1, U_{n+1} = \frac{U_n}{n+1}
$$

 $\mathbf{n} + \mathbf{l}$ <br>Procédure suite (T : Tableau [MAX\_TAB] de réels, N entier) Précondition : aucune Données / résultat : T Donnée : N entier Description : remplit T avec les valeurs de la suite Variable locale : i : entier Début  $T[0]$  $\leftarrow$ 1 Pour i allant de 1 à N-1 par pas de 1 faire  $T[i] \leftarrow T[i-1]/i$ **FinPour** Fin Suite

2. Soit T un tableau 2D de taille 5\*5 contenant des entiers. Écrire le sous-programme d'initialisation à 0 d'une telle structure de données.

```
Déclaration : T : tableau[5][5] d'entiers 
Procédure InitTab(T : tableau[5][5] d'entiers) 
Donnée / Résultat : T
Variable locales : i,j : entier 
Début 
   Pour i allant de 0 à 4 par pas de 1 faire 
     Pour j allant de 0 à 4 par pas de 1 faire 
      T[i][i] \leftarrow 0 Fin Pour 
   Fin Pour 
Fin InitTab
```
3. Écrire un sous-programme RemplirTab qui propose à l'utilisateur de remplir un tableau T d'entiers de taille 5\*5.

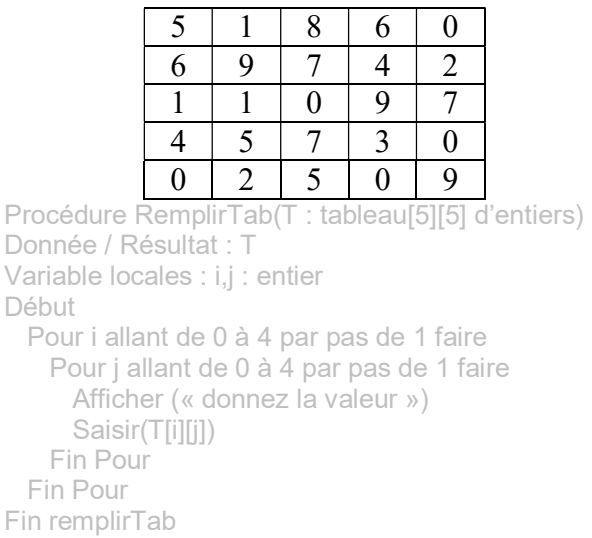

## 4. Écrire deux procédures d'affichage d'un tableau 2D de taille 5\*5

a. Affichage 2D ligne : qui affichera le tableau ligne par ligne Procédure Affiche\_2D\_ligne(T : tableau[5][5] d'entiers) Donnée / Résultat: T Variable locales : i,j : entier Début Pour i allant de 0 à 4 par pas de 1 faire // ligne Pour j allant de 0 à 4 par pas de 1 faire // colonne Afficher (T[i][j]) Fin Pour // fin colonne Afficher (saut de ligne) Fin Pour Fin Affiche\_2D\_ligne

### b. Affichage 2D colonne : qui affichera le tableau colonne par colonne

```
Procedure Affiche_2D_colonne(T : tableau[5][5] d'entiers)
Donnée / Résultat : T 
Variable locales : i,j : entier 
Debut 
 Pour i allant de 0 à 4 par pas de 1 faire // colonne
   Pour j allant de 0 à 4 par pas de 1 faire // ligne
      Afficher (T[j][i]) 
   Fin Pour // fin ligne
    Afficher (saut de ligne) 
  Fin Pour 
Fin Affiche_2D_colonne
```
5. Écrire une fonction permettant sur un tableau 2D de taille 5\*5 de calculer la somme des éléments d'une ligne (le numéro de la ligne étant passé en paramètre).

```
Fonction SommeLigne(T : tableau[5][5] d'entiers, ligne : entier) : entier 
Donnée / Résultat: T 
Donnée : ligne : numéro de la ligne dont on veut calculer la somme 
Résultats : somme des éléments de la ligne "ligne" 
Variables locales : i,som_lig : entier 
Debut 
  som_lig \leftarrow 0
  Pour i allant de 0 à 4 par pas de 1 faire 
    som \text{liq} \leftarrow \text{som} \text{liq} + \text{T}[\text{ljqne}][\text{i}]Fin Pour 
  Retourner (som_lig) 
Fin SommeLigne
```
6. Soit T un tableau à 2 dimensions de taille M \* N contenant des entiers. Ce tableau est rempli avec des nombres sur les L premières lignes et les C premières colonnes. Écrire en langage algorithmique un sous-programme permettant de remplir un tableau 1D avec la somme des colonnes de T. Attention à ne bien parcourir que les colonnes et les lignes remplies.

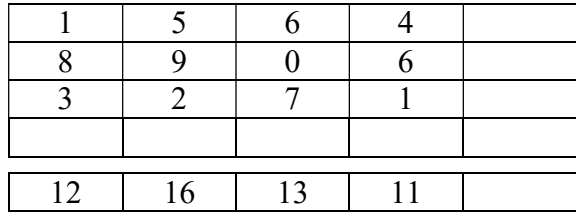

```
On commence par définir 2 constantes : 
M = 10N = 10
```
Procedure Remplir\_Somme\_Colonne(T : tableau[M][N] d'entiers, Tab\_Res[N], Taille L : entier, Taille C : entier) Précondition : Tab Res initialisé à 0 Donnée / Résultat : T, Tab\_Res Données : Taille\_L, Taille\_C Variable locales : i,j : entier Debut Pour j allant de 0 à Taille\_C-1 par pas de 1 faire Pour i allant de 0 à Taille L-1 par pas de 1 faire Tab Res[j]=Tab Res[j] + T[i][j] Fin Pour Fin Pour Fin Remplir\_Somme\_Colonne

## Pour s'entraîner

#### Écrire une fonction permettant sur un tableau 2D de taille 5\*5

a. de calculer la somme des éléments d'une colonne (le numéro de la colonne étant passé en paramètre)

```
Fonction SommeColonne(T : tableau[5][5] d'entiers, colonne : entier) : entier 
Donnée / Résultat: T 
Donnée : colonne : numéro de la colonne dont on veut calculer la somme 
Résultats : somme des éléments de la colonne "colonne" 
Variables locales : i,som_col : entier 
Debut 
 som_col \leftarrow 0
 Pour i allant de 0 à 4 par pas de 1 faire 
   som_col \leftarrow som_col + T[i][colonne]
 Fin Pour 
  Retourner (som_col) 
Fin SommeColonne
```
b. de calculer les sommes des éléments de chaque diagonale (dans la mesure où le tableau est bien carré)

```
Fonction SommeDiagonale(T : tableau[5][5] d'entiers, som_diag2 : entier) : entier 
Précondition : le tableau T est carré 
Donnée / Résultat: T, som_diag2 
Résultats : somme des éléments de la première diagonale 
Variable slocales : i,som_diag1 : entier 
Debut 
som_diag \leftarrow 0
som_diag2 \leftarrow 0
  Pour i allant de 0 à 4 par pas de 1 faire 
    som_diag1 \leftarrow som_diag1 + T[i][i]
    som_diag2 \leftarrow som_diag2 + T[i][4-i]
   Fin Pour 
   Retourner (som_diag1) 
Fin
```